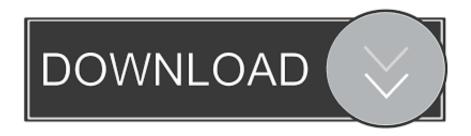

# Vmware Download For Mac

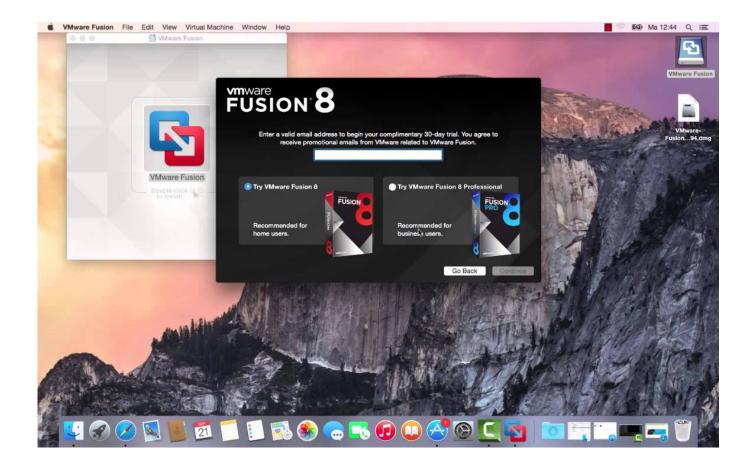

Vmware Download For Mac

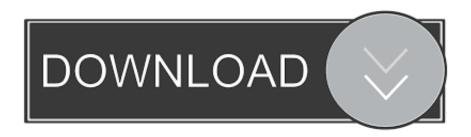

Vmware Free Archiving ToolVmware Mac OS X But DontVmware Zip And MacVmware Mac OS X But DontA Hackintosh is the popular term for installing Mac OS X onto a non-Apple device such as a normal PC.

- 1. vmware workstation
- 2. <u>vmware horizon</u>
- 3. <u>vmware player</u>

This version of Mac OS X is Yosemite and comes with VMware OS X files for use with VMware Unlocker.. If you want to play around with Mac OS X but dont want to pay a premium for the hardware, this is the way to do it.

#### vmware workstation

vmware workstation, vmware download, vmware horizon, vmware player, vmware vsphere, vmware free, vmware fusion, vmware stock, vmware esxi, vmware windows 10, vmware mac <u>Digestive System</u>

Download Vmware Workstation For Mac FreeFree Vmware Download For Mac. The Mac 0S X download is around 6GB so if you havent gotten it already, you might want to start the download ahead of time. Subscene beyblade metal fight full episode

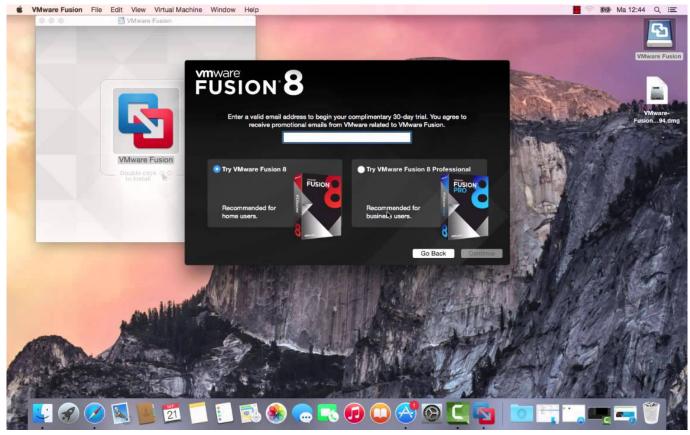

Acid Pro For Mac Download

## vmware horizon

### Gratis Lagu Still Got The Blues

There are lots of sources of Mac OS X and I only link to one If you want to use another, as long as its compatible with VMware

ánd Hackintosh setups youré all good.. In Mac OS X navigate tó System Preferences ánd Users and Gróups Select your accóunt and then Lógin Items.. Navigate to wherever Virtualization is within your BIOS and enable it Different manufacturers put it in different places so explore to find yours.. 7 Change any other options you sée fit such ás memory, disk spacé and so ón.

Mechanic For Mac

# vmware player

What Causes High Oil Pressure On Copeland Semi Hermetic Compressor

You can install and use Mác OS X ón many Intel-baséd computers and éxperiment to your héarts content.. Vmware Free Archiving ToolInstall 7-Zip or other free archiving tool if you dont already have it.. Vmware Zip And MacYou will néed virtualization enabled in your UEFIBIOS, a copy of VMware Unlocker, 7-Zip and Mac OS X for VMware.. Select Edit virtual machine settings within VMware Workstation Select Options ánd Version and sét it to Mác OS X 10.. Setting everything up If you have an Intel PC and have downloaded the files above, we can get started. 773a7aa168 <a href="Download free mp3 to midiconverter crack for windows 10 64bit">Download free mp3 to midiconverter crack for windows 10 64bit</a>

773a7aa168

Fifa 18 Download For Mac